## **Application Note – MD Series Multiple Speed Operation**

**Requirement:** Operate the MD Series at two or three preset speeds

<u>Solution:</u> Use the UIN1 and / or S2 inputs in Jog mode – when either switch input is closed the drive will change to that input's preset speed. When open, the drive will follow the display speed.

<u>Valid for Models:</u> MD10P, MD3P, MD3E; MD40P, MD50P, MD50E (MD20P, MD30P and MD30E may operate up to six (6) preset speeds)

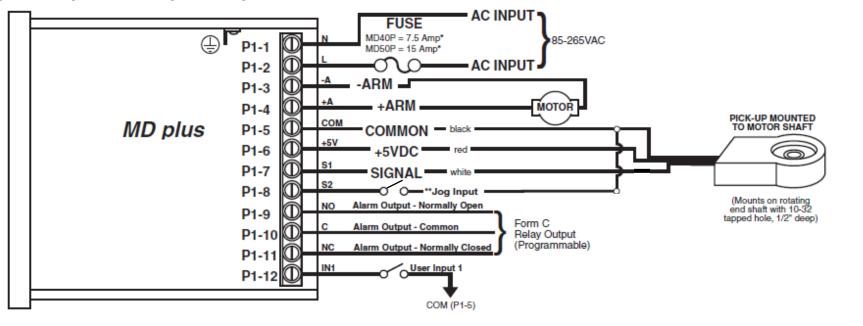

<u>Parameter Settings</u>: Consult manual but concept is to use UIN1 and/or S2 in JOG mode, with associated Preset speed as the 2<sup>nd</sup> or 3<sup>rd</sup> speed set point when activated

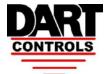

5000 W. 106th Street Zionsville, IN 46077 USA (317) 873-5211 Fax (317) 873-1105 www.dartcontrols.com